## The fltpoint package<sup>\*</sup>

Eckhart Guthöhrlein<sup>†</sup>

Printed November 12, 2004

#### Abstract

This package provides commands for simple arithmetic with generic T<sub>E</sub>X. At the moment, there is support for the basic operations addition, subtraction, multiplication and division as well as for rounding numbers to a given precision.

## 1 Introduction

The need for calculations inside TEX was encountered when working on some macros to convert positions on a linear scale into angle values, since integer values proved not to be sufficiently exact. Although the capabilities of this package are currently rather limited, they may be of some use if you do not need more than the provided functions. The rccol package may serve as an example application; it uses the rounding facilities of this package.

## 2 User interface

The user commands are divided into two categories: the normal and the register commands. Each command is available in those two variants, as decribed below. At first, we have to agree about the syntax for floating point numbers.

#### 2.1 Syntax of floating point numbers

In the syntax descriptions below,  $\langle fp \ number \rangle$  will be used to denote a number according to the following syntax.

 $\langle fp \ number \rangle := \langle opt \ signs \rangle \langle opt \ digits \rangle \langle opt \ dot \rangle \langle opt \ digits \rangle$ 

 $\langle opt\ signs\rangle$  may be any number of '+' and/or '-' characters, where each '-' toggles the sign of the number.  $\langle opt \t{ digits} \rangle$  may be any number of characters '0'...'9', and  $\langle opt \, dot \rangle$  is the optional decimal sign. For example, the following inputs for hfp number i are valid, resulting into the specified numbers.  $'100' \rightarrow 100, '010,98700' \rightarrow 10,987, '-,99' \rightarrow -0,99, '--+0001, ' \rightarrow 1,$  $\cdot \cdot \rightarrow 0$ ,  $\cdot \cdot \rightarrow -50$ ,  $\rightarrow -0.5$ . As you can see, leading and trailing zeros are removed as far as possible, and an 'empty number' (omitting anything optional) is understood as zero.

<sup>∗</sup>This file has version number v1.1b dated 2004/11/12.

<sup>&</sup>lt;sup>†</sup>Send comments or bug-reports to the author via e-mail  $\leq$  **v\_g@web.de>**.

There is no syntax checking, so if you do not obey the rules above, you are likely to encounter strange error messages, as well as everything might work properly in some cases. Of course, it is also possible to use a macro as  $\langle fp \; number \rangle$  if it expands to a string satisfying the syntax rules.

#### 2.2 Standard operations

\fpAdd The standard commands for binary operations have the following common syntax:

\fpSub \fpMul

 $\frac{\pmb{\phi}{\phi}}{\pmb{\phi}}$  {(command sequence)}{ $\pmb{\phi}$  number)}{ $\pmb{\phi}$  number)}.

\fpDiv This will perform the operation specified by  $\langle bOp \rangle$  with the two given numbers, saving the result in  $\langle command\ sequence \rangle$ . Possibilities for  $\langle bOp \rangle$  are 'Add', 'Sub', 'Mul' and 'Div', specifying addition, subtraction, multiplication, and division. Example:

```
\fpAdd{\exmplsum}{100,0}{-99,1}
\fpMul{\exmplprod}{5}{\exmplsum}
```
After this, the results of the computations will be stored in the macros \exmplsum and  $\exp1prod, expanding to 0.9 and 4.5.$ 

\fpNeg Similar to the binary operations, the unary operations share the common syn- \fpAbs tax

 $\frac{\pmb{\phi}(uOp)}{\pmb{\phi}(uOp)}$  (command sequence)  $\pmb{\phi}$  (fp number).

Possibilities for  $\langle uOp \rangle$  are 'Abs' and 'Neg', meaning absolute amount and negation. \fpRound With \fpRound{\left{command sequence}}{\left{hpm number i}{\left{hrecision} }, a number can be rounded to the desired precision (a power of ten). The result is saved in  $\langle command \ sequence \rangle$  as usual.

### 2.3 Register operations

You may use register variants of all operations, which means that you perform the operation on a register which contains a number. A register is referred to using its name; the name may contain any characters including digits.

\fpRegSet Registers are initialized by assigning them values, using \fpRegSet. They can \fpRegGet be read out into command sequences using \fpRegGet.

> $\Theta$ \fpRegSet{ $\{reg \ name\}$ }{ $\{fp \ number\}$  $\Theta$ }{\teg name}}{\teg name}} \teg name

\fpRegAdd The binary operations need two register names. After execution, the first \fpRegSub \fpRegMul register will hold the result of the specified computation, performed with its former value and the value of the second register.

\fpRegDiv  $\frac{\pmb{\phi}{\pmb{\phi}}}{\pmb{\phi}}$  { $\langle \text{reg name 1} \rangle$ }{ $\langle \text{reg name 2} \rangle$ }

\fpRegAbs Consequently, the unary operations only need the name of the register.

\fpRegNeg  $\frac{uOp}{\text{se}}$  (reg name)}

\fpRegRound Rounding of registers is also possible.

 $\Theta$ {\fpRegRound{\teq name}}{\tegs{\teqs{\teqs{\sigma}}}\$

\fpRegCopy Furthermore, there is one binary operation only available for registers, this is  $\Theta$  \fpRegCopy which assigns the value of  $\langle \text{reg name 2} \rangle$  to register  $\langle \text{reg name 1} \rangle$ . For example, consider the following statements.

> \fpRegSet{test1}{36} \fpRegSet{test2}{-3} \fpRegDiv{test1}{test2} \fpRegMul{test1}{test1} \fpRegGet{test1}{\fpresult}

After this, test1 will hold the value 144, which \fpresult will expand to.

#### 2.4 Configuration and Parameters

\fpAccuracy The macro \fpAccuracy takes one argument (a number), determining the number of digits after the decimal sign, i. e., the accuracy of the computations. The default value is five. At the moment, the name promises too much. The command only affects \fpDiv and \fpRegDiv.

 $\Theta$  With  $\Theta$  With  $\Theta$  with  $\Theta$  and  $\Theta$  and  $\Theta$  and chose any character for use as the decimal sign. Normally, this will be either a point or a comma; the default is a comma. You can furthermore use the package options comma or point. The support for options like english or german has been removed. It will not be added again, and there will be no detection of packages like babel or german. In my view, a comma is the better choice regardless of the language in question (and it is the iso standard). On the other hand, many people think that a point should be used even in German texts. So, you have to make an explicit decision.

## 3 Final Remarks

After the first release, I intended to include the features listed below in the near future. Unfortunately, I didn't have time to do so, and maybe I will never have, since I am currently not interested in extending this package. If I continued the development some day, the first extensions might be what is listed here.

- Extend syntax to support numbers like 1,7E−1 or 2,765 · 10<sup>5</sup> in input and output.
- Formatted, customizable output.
- User access to the comparison of registers.
- A better concept for chosing the accuracy of the computations.
- More operations like  $e^x$ ,  $\sqrt{x}$ ,  $\sin x$ ,  $\ln x$ ...

Some users have pointed out that the terminus 'floating-point' is not strictly correct for what is provided by the package. Alas! I happily stick to the package name.

If you encounter needs not satisfied by this package, you may wait for the unlikely event of an extension from my part, or you can have a look at the following packages and see if they do what you want:

- fp by Michael Mehlich for calculations,
- numprint by Harald Harders for formatted printing of numbers.

Finally, the license of this package is LPPL, so feel free to do it yourself.

## 4 Implementation

#### 4.1 General ideas

The main idea was to represent numbers internally by storing their digits in an array/record-like construction (to be referred to as an array or as a register from now on) whose numbering reflects the decimal position factor of the digit, with some information about the range of the numbering and the sign of the number. An array consists of a couple of command sequences, sharing a common name followed by an element number. E.g., '120.3' means  $1 \cdot 10^2 + 2 \cdot 10^1 + 0 \cdot 10^0 + 3 \cdot 10^{-1}$ . So, if the number is to be stored in the array \exmpl, the command sequences \exmpl@2, \exmpl@1, \exmpl@0 and \exmpl@-1 will be defined as '1', '2', '0' and '3', respectively. The sign information '+' will be stored in \exmpl@sig. \exmpl@ul ('upper limit') will be '2', \exmpl@ll ('lower limit') will be '-1'.

The computations are performed as you do it with paper and pencil. E. g., for an addition, all corresponding digits are summed, taking over anything exceeding ten to the next pair of digits. Thus, there is no limit to the range of numbers or to the number of digits after the decimal sign, except T<sub>E</sub>X's memory and, probably the limiting factor, your patience.

Initially, the computations were not performed inside of groups, and side-effects were avoided using more counters and constructions like \xloop etc. This may make more efficient use of T<sub>E</sub>X, as far as speed and save stack usage is concerned, but I think that further extensions will be much simpler now without the need to worry about possible side-effects and the surprising result when, once again, something happens you simply did not think of. Furthermore, this provides a simple mechanism of removing temporary stuff from the memory.

But now, let's reveal the code. . .

#### 4.2 Driver file

The driver file can be generated from fltpoint.dtx and then be used to produce the documentation (if you don't like to run LAT<sub>EX</sub> directly over the dtx-file).

```
1 \langle *deccomma \rangle2 \mathchardef\CommaOrdinary="013B
3 \mathchardef\CommaPunct ="613B
4 \mathcode',="8000
5 {\catcode'\, =\active
 6 \gdef ,{\obeyspaces\futurelet\next\CommaCheck}}
7 \def\CommaCheck{\if\space\next\CommaPunct\else\CommaOrdinary\fi}
8 (/deccomma)
9 (*driver)
10 \documentclass{ltxdoc}
11 \usepackage{deccomma,fltpoint}
12 %\OnlyDescription
13 \AlsoImplementation
14 \EnableCrossrefs % disable if index is ready
15 \CodelineIndex
16 \RecordChanges
17 %\DisableCrossrefs
18 \newcommand{\fpexample}[1]{%
19 \fpRegSet{fptemp}{#1}%
20 \fpRegGet{fptemp}{\fptemp}%
```

```
21 $\mbox{\tt'#1'}\rightarrow\fptemp$}
22 \begin{document}
23 \DocInput{fltpoint.dtx}
24 \end{document}
25 \langle / driver\rangle
```
## 4.3 **LATEX** package definitions

If used as a LAT<sub>EX</sub> package, the usual LAT<sub>EX</sub> preliminaries and some option declarations are necessary.

```
26 (*package)
27 \NeedsTeXFormat{LaTeX2e}
28 \ProvidesPackage{fltpoint}[2004/11/12 v1.1b floating point arithmetic]
29 \DeclareOption{comma}{\AtBeginDocument{\fpDecimalSign,}}
30 \DeclareOption{point}{\AtBeginDocument{\fpDecimalSign.}}
31 \ProcessOptions*\relax
32 \input{fltpoint}
33 \langle/package\rangle
```
#### 4.4 Private letters

```
\atcatcode '@' is used for private command sequences. Its catcode is saved in \atcatcode to
            be restored just before \endinput.
```

```
34 \edef\atcatcode{\the\catcode'\@}
35 \catcode'\@=11
```
## 4.5 ET<sub>F</sub>X or not?

Check for LAT<sub>EX</sub>, otherwise provide the **\@ifnextchar** mechanism copied from the LATEX source, see there for explanation.

```
36 \ifx\documentclass\relax
37 \long\def\@ifnextchar#1#2#3{%
38 \let\reserved@d=#1%
39 \def\reserved@a{#2}%
40 \def\reserved@b{#3}%
41 \futurelet\@let@token\@ifnch}
42 \def\@ifnch{%
43 \ifx\@let@token\@sptoken
44 \let\reserved@c\@xifnch
45 \else
46 \ifx\@let@token\reserved@d
47 \let\reserved@c\reserved@a
48 \sqrt{9} \sqrt{9} \sqrt{9}49 \let\reserved@c\reserved@b
50 \overline{f}51 \overline{51}52 \reserved@c}
53 \def\:{\let\@sptoken= } \:
54 \def\:{\@xifnch} \expandafter\def\: {\futurelet\@let@token\@ifnch}
55 \fi
```
#### 4.6 Additional loop structures

\iloop

\xloop To be able to nest loop structures without the need for hiding the inner loop(s) in grouped blocks, the constructions \iloop...\irepeat and \xloop...\xrepeat are defined analogously to PLAIN TFX's \loop...\repeat. \iloop will be used 'internally' by macros which are to be used in ordinary \loops or in \xloops. \xloop will be used 'externally', surrounding ordinary \loops.

```
56 \def\iloop#1\irepeat{\def\ibody{#1}\iiterate}
57 \def\iiterate{\ibody\let\inext=\iiterate\else\let\inext=\relax\fi
58 \inext}
59 \def\xloop#1\xrepeat{\def\xbody{#1}\xiterate}
```
60 \def\xiterate{\xbody\let\xnext\xiterate\else\let\xnext\relax\fi\xnext}

The following assignments are necessary to make  $\lozenge$ ... $\if. . . \repeated$  constructions skippable inside another \if.

```
61 \let\repeat\fi
62 \let\irepeat\fi
63 \let\xrepeat\fi
```
#### 4.7 Allocation of registers

```
\fp@loopcount
\fp@loopcountii
     \fp@result
  \fp@carryover
  \fp@tempcount
\fp@tempcountii
```
Several count registers are needed. I have tried to keep this number small, which means that, at some points, I may have chosen a less logical or less readable usage of counts. Nevertheless, I do not claim to have minimized the number as far as possible. . .

\fp@loopcount and \fp@loopcountii are often, but not always, used for \loops, \fp@loopcountii sometimes just stores the finishing number. \fp@result and \fp@carryover are used to store the intermediate results of computations. \fp@tempcount and \fp@tempcountii are scratch registers whose values should not be considered to be the same after the use of any macro, except the simple array accession abbreviations starting whith \ar@, as explained below.

 \newcount\fp@loopcount \newcount\fp@loopcountii \newcount\fp@result \newcount\fp@carryover \newcount\fp@tempcount \newcount\fp@tempcountii

#### 4.8 Communication between macros and groups

\fp@setparam \fp@param

To pass information from one macro to another, or from inside a group to the outer world, the construction  $\frown$  fp@setparam $\{information\}$  is used. It saves  $\langle information\rangle$  globally in the command sequence  $\frown$   $\frown$  is used, e. g., by \fp@regcomp, \fp@getdigit to pass their result to the calling macro, or by  $\fp$ eregadd etc. to make  $\finformation$  survive the end of the current group. Since  $\xleftarrow{\text{index}} \phi$  is used,  $\phi$  information; will be fully expanded. 70 \def\fp@setparam#1{\xdef\fp@param{#1}}%

#### 4.9 Array accession

\ar@set \ar@get \ar@setsig \ar@getsig \ar@setul \ar@getul \ar@setll \ar@getll The idea of arrays using command sequences like \exmpl@-1 means typing a lot of unreadable \expandafters and \csnames, so the following abbreviations were 6

introduced. They take the base name of the array as the first argument, if needed followed by an element number, for the set-commands followed by the third argument to be the (new) value. No checks are performed if the element number is inside the boundaries of the array, nor anything else to ensure the validity of the operation.

\ar@set is used to save digits. \ar@setsig, \ar@setul and \ar@setll set sign, upper and lower limit of the array. \ar@get, \ar@getsig, \ar@getul and \ar@getll are used to access the respective command sequences.

\def\ar@set#1#2#3{\expandafter\edef\csname#1@\number#2\endcsname{%

```
72 \number#3}}
```
\def\ar@get#1#2{\csname#1@\number#2\endcsname}

```
74 \def\ar@setsig#1#2{\expandafter\edef\csname#1@sig\endcsname{#2}}
```

```
75 \def\ar@getsig#1{\csname#1@sig\endcsname}
```

```
76 \def\ar@getul#1{\csname#1@ul\endcsname}
```

```
77 \def\ar@getll#1{\csname#1@ll\endcsname}
```
\def\ar@setul#1#2{\expandafter\edef\csname#1@ul\endcsname{\number#2}}

\def\ar@setll#1#2{\expandafter\edef\csname#1@ll\endcsname{\number#2}}

### 4.10 Miscellaneous

\fp@settomax The macro \fp@settomax assigns the maximum of the two numbers given as #2 and #3 to the counter #1.

```
80 \def\fp@settomax#1#2#3{%
81 \ifnum#2<#3\relax
82 #1=#3\relax
83 \else
84 #1=#2\relax
85 \fi
86 }
```
\fp@settomin The macro \fp@settomin does the same with the minimum.

```
87 \def\fp@settomin#1#2#3{%
88 \ifnum#2<#3\relax
89 #1=#2\relax
90 \else
91 #1=#3\relax
92 \fi
93 }
```
\fp@modulo The macro \fp@modulo computes the result of  $\#1 \mod \#2$  and saves it in \fp@param.

\def\fp@modulo#1#2{%

- \fp@tempcount=#1\relax
- \fp@tempcountii=#1\relax
- \divide\fp@tempcountii#2\relax
- \multiply\fp@tempcountii#2\relax
- \advance\fp@tempcount-\fp@tempcountii
- \edef\fp@param{\number\fp@tempcount}}

#### 4.11 Setting and getting register contents

\fp@regread The macro \fp@regread reads the string or command sequence (after expan-\fp@regread@raw sion) given as #2 into register #1. The main work is done by the subroutine \fp@readchars, where \fp@tempcount is used to indicate the current position. \fp@arrayname is used to pass #1 to \fp@readchars.

```
101 \def\fp@regread#1#2{%
102 \fp@regread@raw{#1}{#2}%
103 \fp@cleanreg{#1}}
104 \def\fp@regread@raw#1#2{%
```
Initialize \fp@tempcount. Initialize \fp@arrayname. Make #1 positive by default.

```
105 \fp@tempcount=0
106 \edef\fp@arrayname{#1}%
107 \ar@setsig{#1}{+}%
```
Now call \fp@readchars with #2 fully expanded, followed by a decimal sign. The decimal sign is necessary because \fp@readchars expects at least one decimal sign to occur in the given string, so if #2 is, say, 100, this will make it readable. On the other hand, a superficial decimal sign at the end of a number like 1.34 will be ignored.

```
108 \edef\fp@scratch{#2\fp@decimalsign}%
109 \expandafter\fp@readchars\fp@scratch\end
```
If the first character of #2 has been a decimal sign, the upper limit will be wrong, no pre-point digits will be present. This does not conform the internal syntax and is corrected now.

```
110 \ifnum\ar@getul{#1}=-1
111 \ar@setul{#1}{0}%
112 \ar@set{#1}{0}{0}%
113 \fi
```
The  $n$  digits before the decimal sign (if any) have been read in from left to right, assigning positions from  $0 \ldots n$ , so they have to be swapped to their correct positions. This is done with two counters, one starting as 0, the other as  $n$ , using \fp@scratch for temporary storage.

```
114 \fp@tempcount=0
115 \fp@tempcountii=\ar@getul{#1}\relax
116 \iloop
117 \ifnum\fp@tempcount<\fp@tempcountii
118 \edef\fp@scratch{\ar@get{#1}{\fp@tempcountii}}%
119 \ar@set{#1}{\fp@tempcountii}{\ar@get{#1}{\fp@tempcount}}%
120 \ar@set{#1}{\fp@tempcount}{\fp@scratch}%
121 \advance\fp@tempcount by 1
122 \advance\fp@tempcountii by -1
123 \irepeat
124 }% end \fp@regread@raw
```
#### \fp@readchars As mentioned above, this subroutine is called by \fp@regread to do the actual work of reading the given number character after character into the register passed using  $\frown$  fp@arrayname. It will stop if it sees an end token.

125 \def\fp@readchars#1{%

126 \ifx#1\end

If the condition is true, the token read before has been the final one. So at the end, do not call \fp@readchars any more, and use the current value of \fp@tempcount to assign the correct lower limit to the register.

127 \let\inext=\relax

128 \ifnum\fp@tempcount<0 129 \advance\fp@tempcount by 1 130 \ar@setll{\fp@arrayname}{\fp@tempcount}%  $131$  \else 132 \ar@setll{\fp@arrayname}{0}%  $133 \qquad \text{if}$ 134 \else % \ifx#1\end If the condition is false, further characters will follow, so \fp@readchars will have to be called again after finishing this character. 135 \let\inext=\fp@readchars Now check the character and perform the respective actions. 136 \ifx#1+% An optional '+' has been encountered, nothing to do. 137 \else 138  $\iint x \neq 1-\%$ '-' sign, toggle sign. 139 \if\ar@getsig{\fp@arrayname}-% 140 \ar@setsig{\fp@arrayname}{+}% 141 \else 142 \ar@setsig{\fp@arrayname}{-}% 143  $\qquad \qquad$  \fi 144 \else 145 \if\noexpand#1\fp@decimalsign% A decimal sign has been encountered. So, if it is the first one, switch to reading afterpoint digits, otherwise ignore it. 146 \ifnum\fp@tempcount>-1 147 \dvance\fp@tempcount by -1 148 \ar@setul{\fp@arrayname}{\fp@tempcount}% 149 \fp@tempcount=-1  $150 \quad \text{if}$  $151$  \else None of the above characters was encountered, so assume a digit, and read it into the current position. Then step  $\f{p@tempcount}$  by  $+1$  if prepoint digits are read in, or by −1 if the decimal sign has already been seen. 152 \ar@set{\fp@arrayname}{\fp@tempcount}{#1}% 153 \ifnum\fp@tempcount<0 154 \dvance\fp@tempcount by -1 155 \else 156 \dvance\fp@tempcount by 1  $157$  \fi 158 \fi% end \if\noexpand#1\fp@decimalsign 159  $\tilde{\iota}$  end  $\iota$  and  $\iota$ 160  $\tilde{\iota}$  \fi% end \ifx#1+ 161 \fi% end \ifx#1\end That's all, call \inext. 162 \inext 163 }% end \fp@readchars

\fp@regget The macro \fp@regget is used to read the contents of the register #1 into the command sequence #2.

#### 164 \def\fp@regget#1#2{%

First, we get the sign of the number. If negative,  $\#2$  is initialized as '-', otherwise as empty.

```
165 \if\ar@getsig{#1}-%
166 \def#2{-}%
167 \else
168 \def#2{}%
169 \fi
```
Then we set up **\fp@tempcount** as the counter for an **\iloop**, starting at the upper limit of #1.

```
170 \fp@tempcount=\ar@getul{#1}\relax
```
171 \iloop

If the  $\Theta$  is  $\Theta$  is  $-1$ , we have to append a decimal sign.

```
172 \ifnum\fp@tempcount=-1
173 \edef#2{#2\fp@decimalsign}%
174 \fi
```
Now append the corresponding digit.

175 \edef#2{#2\ar@get{#1}{\fp@tempcount}}%

And repeat if the lower limit of #1 is not yet reached.

```
176 \ifnum\fp@tempcount>\ar@getll{#1}\relax
177 \advance\fp@tempcount by -1
178 \irepeat
179 }% end \def\fp@regget
```
\fp@cleanreg The macro \fp@cleanreg will clean up the given register. This means that leading and trailing zeros will be removed, and that  $-0$  will be turned into  $+0$  to be recognised as equal later on.

180 \def\fp@cleanreg#1{%

First, we will iterate until all leading zeros have been removed, except for digit 0 that it is expected to be '0' for all numbers  $n$  with  $-1 < n < 1$ .

181 \fp@tempcount=\ar@getul{#1}\relax<br>182 \iloop  $\overline{\iota}$ 100p 183 \ifnum\fp@tempcount>0 184 \ifnum\ar@get{#1}{\fp@tempcount}=0

If this is true, the first digit is a zero and is 'removed' by changing the upper limit. It is not necessary to erase it by setting the array element to \empty or something like that, because it will not be looked at any more.

```
185 \advance\fp@tempcount by -1
186 \ar@setul{#1}{\fp@tempcount}%
187 \else
```
So the condition is false, the first digit is not a zero and the following ones need not to be looked at.

188 \fp@tempcount=0

189  $\overrightarrow{fi}$ 

190 \irepeat

Similarly, the trailing zeros are removed.

191 \fp@tempcount=\ar@getll{#1}\relax

192 \iloop

```
193 \ifnum\fp@tempcount<0
194 \ifnum\ar@get{#1}{\fp@tempcount}=0
195 \advance\fp@tempcount by 1
196 \ar@setll{#1}{\fp@tempcount}%
197 \else
198 \fp@tempcount=0
199 \overrightarrow{fi}200 \irepeat
```
Now check if the number is zero, using  $(x@ll = x@ul) \wedge (x@0 = 0) \iff x = 0$ , and set the sign to '+' if this is the case.

```
201 \ifnum\ar@getll{#1}=\ar@getul{#1}\relax
202 \ifnum\ar@get{#1}{0}=0\relax
203 \ar@setsig{#1}{+}%
204 \fi
205 \fi
206 }% end \fp@regclean
```
\fp@getdigit The macro \fp@getdigit will return the digit number #2 of register #1 using \fp@setparam. If #2 is outside the boundaries of the array, '0' is returned. (Which is not only sensible, but also mathematically correct.)

```
207 \def\fp@getdigit#1#2{%
208 \ifnum#2<\ar@getll{#1}\relax
209 \fp@setparam0%
210 \else
211 \ifnum#2>\ar@getul{#1}\relax
212 \fp@setparam0%
213 \else
214 \fp@setparam{\ar@get{#1}{#2}}%
215 \overline{15}216 \fi
217 }% end \fp@getdigit
```
\fp@shiftright The macro \fp@shiftright takes register #1 and shifts the decimal sign #2 digits to the right (#2 may be negative or zero, too, so there is no need for a \fp@shiftleft). The digits are read into \fp@shiftnum, inserting the decimal sign at the new place. Then, \fp@shiftnum is read into #1 via \fp@regread.

```
218 \def\fp@shiftright#1#2{%
```
First, save the value of #2 in \fp@shiftamount. This makes it possible to say, e. g., \fpshiftright{exmpl}{\fp@tempcount} without side-effects.

219 \edef\fp@shiftamount{\number#2}%

Now, determine the start position. The maximum of the upper limit and -\fp@shiftamount is used in order to allow the decimal sign of, e. g., 1.1 to be shifted −5 digits to the right.

```
220 \fp@settomax{\fp@tempcount}{\ar@getul{#1}}{-\fp@shiftamount}%
```
Similarly, determine the stop position.

```
221 \fp@settomin{\fp@tempcountii}{\ar@getll{#1}}{-\fp@shiftamount}%
```
Now, initialize \fp@shiftnum and begin the \iloop. Read digit after digit using \fp@getdigit, therefore getting a '0' outside the boundaries. Insert the decimal sign at the new position given by -\fp@shiftamount.

222 \def\fp@shiftnum{}%

```
223 \iloop
224 \fp@getdigit{#1}{\fp@tempcount}%
225 \edef\fp@shiftnum{\fp@shiftnum\fp@param}%
226 \ifnum\fp@tempcount=-\fp@shiftamount\relax
227 \edef\fp@shiftnum{\fp@shiftnum\fp@decimalsign}%
228 \setminusfi
229 \ifnum\fp@tempcount>\fp@tempcountii
230 \advance\fp@tempcount by -1
231 \irepeat
Finally, assign the value to #1.
232 \fp@regread{#1}{\fp@shiftnum}%
```

```
233 }% end \fp@shiftright
```
\fp@firstnonzero The macro \fp@firstnonzero returns the first non-zero digit of register #1 via \fp@setparam.

234 \def\fp@firstnonzero#1{%

If #1 is zero, the \iloop below will run infinitely, so this case has to be checked separately by comparing #1 to the internal register @0 which holds zero. '0' is returned if #1 is zero.

235 \fp@regcomp{#1}{@0}% 236 \if\fp@param=% 237 \fp@setparam0%

Otherwise, each digit is checked, starting at the upper limit, and the position of first digit differing from zero is returned in \fp@param.

```
238 \else
239 \fp@tempcount=\ar@getul{#1}\relax%
240 \fp@tempcountii=\ar@getll{#1}\relax%
241 \iloop
242 \ifnum\ar@get{#1}{\fp@tempcount}>0
243 \fp@setparam{\number\fp@tempcount}%
244 \fp@tempcount=\fp@tempcountii
245 \fi
246 \ifnum\fp@tempcount>\fp@tempcountii
247 \advance\fp@tempcount by -1
248 \irepeat
249 \overrightarrow{f}250 }% end \fp@firstnonzero
```
#### 4.12 Comparison of registers

\fp@regcomp The macro \fp@regcomp compares the two specified registers. It saves the result of the comparison (either ' $\langle \cdot, \cdot \rangle$ , or '=') in \fp@param. First, it checks whether the two numbers have the same sign or not. If not, the comparison is very easy, otherwise \fp@regcomp@main is called to do the work.

```
251 \def\fp@regcomp#1#2{%
252 {%
253 \if\ar@getsig{#1}-%
254 \if\ar@getsig{#2}-%
255 \fp@regcomp@main{#1}{#2}<>%
256 \else
257 \fp@setparam{<}%
```

```
258 \setminusfi
259 \text{le}260 \if\ar@getsig{#2}-%
261 \fp@setparam{>}%
262 \else
263 \fp@regcomp@main{#1}{#2}><%
264 \fi
265 \overrightarrow{f}266 }%
267 }
```
\fp@regcomp@main The macro \fp@regcomp@main takes four parameters: The two registers to be compared, and two tokens to be used as result. This is needed because if, e. g., two numbers have the same sign and are equal for all positions greater than  $10<sup>2</sup>$ , and number 1 has '9' at position  $10^2$  and number 2 has '5', then the result must be ' $\leq$ ' if  $n_1 < n_2 < 0$ , but ' $\geq$ ' if  $n_1 > n_2 > 0$ .

> First, the range of digits to compare is determined. Then, each pair of digits is compared. If different, \fp@param is set and the loop is terminated by setting the loop counter to the stop position. If the digits are equal and there are no more digits to compare, the numbers are equal.

```
268 \def\fp@regcomp@main#1#2#3#4{%
```

```
269 \fp@settomax{\fp@loopcount}{\ar@getul{#1}}{\ar@getul{#2}}%
270 \fp@settomin{\fp@loopcountii}{\ar@getll{#1}}{\ar@getll{#2}}%
271 \loop
272 \fp@getdigit{#1}{\fp@loopcount}%
273 \fp@tempcount=\fp@param\relax
274 \fp@getdigit{#2}{\fp@loopcount}%
275 \fp@tempcountii=\fp@param\relax
276 \ifnum\fp@tempcount<\fp@tempcountii
277 \fp@setparam{#4}%
278 \fp@loopcount=\fp@loopcountii
279 \else
280 \ifnum\fp@tempcount>\fp@tempcountii
281 \fp@setparam{#3}%
282 \fp@loopcount=\fp@loopcountii
283 \else
284 \ifnum\fp@loopcount=\fp@loopcountii
285 \fp@setparam{=}%
286 \qquad \qquad \fi
287 \overline{1}288 \setminusfi
289 \ifnum\fp@loopcount>\fp@loopcountii
290 \advance\fp@loopcount by -1
291 \repeat
292 }% end \fp@regcomp@main
```
## 4.13 Unary Operations

\fp@regabs The macro \fp@regabs turns register #1 into its amount. This is rather trivial: just set the sign to '+'. 293 \def\fp@regabs#1{% 294 \ar@setsig{#1}{+}% 295 }

\fp@regneg The macro \fp@regneg negates register #1. It checks whether the actual sign is '+' or '-' and sets it to its opposite, except that nothing is done if the number is zero.

```
296 \def\fp@regneg#1{%
297 \if\ar@getsig{#1}-%
298 \ar@setsig{#1}{+}%
299 \else
300 \fp@regcomp{#1}{@0}%
301 \if\fp@param=%
302 \qquad \text{leless}303 \ar@setsig{#1}{-}%
304 \fi
305 \fi
306 }
```
\fp@reground The macro \fp@reground rounds register #1 with a target accuracy given as #2 (as a power of ten).

\def\fp@reground#1#2{%

Fist, if the desired accuracy is smaller than the lower limit of #1, nothing has to be done.

 \ifnum#2>\ar@getll{#1}\relax {%

Otherwise, we check the following digit. If it is greater than four, we have to advance digit  $#2$  before truncating the number. This means adding  $10^{#2}$  for positive #1 and subtracting  $10^{#2}$  for negative #1.

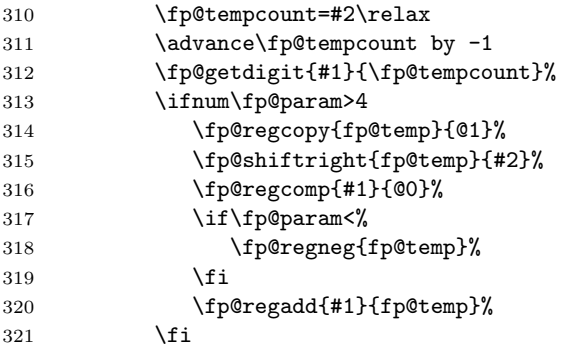

Afterwards, we set the lower limit to #2. If #2 is greater than zero, we set the lower limit and all digits n with  $0 \le n < 2$  to zero. Then we read the number using \fp@regget, make it globally available and read it into #1 after finishing the local group.

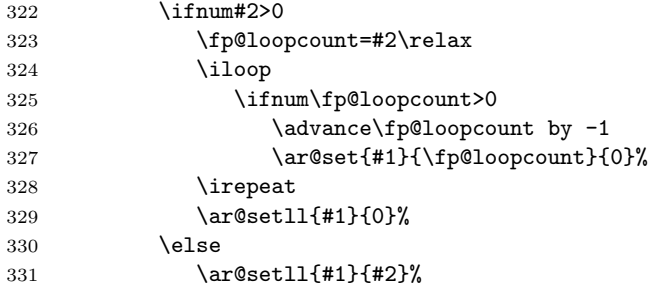

```
332 \quad \text{If}333 \fp@regget{#1}{\fp@scratch}%
334 \fp@setparam\fp@scratch
335 }%
336 \fp@regread{#1}{\fp@param}%
337 \fi
338 } % end \fp@reground
```
#### 4.14 Binary operations

\fp@regcopy The macro \fp@regcopy assigns the value of register #2 to register #1. This is done simply by reading register #2 into a scratch control sequence and then reading this into register #1.

```
339 \def\fp@regcopy#1#2{%
340 \fp@regget{#2}{\fp@scratch}%
341 \fp@regread{#1}{\fp@scratch}%
342 }
```
\fp@regadd The macro \fp@regadd adds the value of register #2 to register #1.

 \def\fp@regadd#1#2{% {%

First, check whether the two numbers have the same sign.

```
345 \if\ar@getsig{#1}\ar@getsig{#2}%
```
If the two numbers have the same sign, the addition can be done by adding each two corresponding digits and a possible carryover, starting at min(ll1,ll2), ending at max(ul1,ul2). Those values are saved in \fp@add@start and \fp@add@finish.

```
346 \fp@settomin{\fp@loopcount}{\ar@getll{#1}}{\ar@getll{#2}}%
347 \edef\fp@add@start{\number\fp@loopcount}%
348 \fp@settomax{\fp@tempcount}{\ar@getul{#1}}{\ar@getul{#2}}%
349 \edef\fp@add@finish{\number\fp@tempcount}%
```
Initialize \fp@carryover.

\fp@carryover=0

Now start the main loop. Each digit is computed in counter \fp@result as the sum of the corresponding digits plus the carryover from the previous pair. If the sum is greater than 10, it is reduced by 10 and \fp@carryover is set to 1. (No sum greater than 19 is possible.)

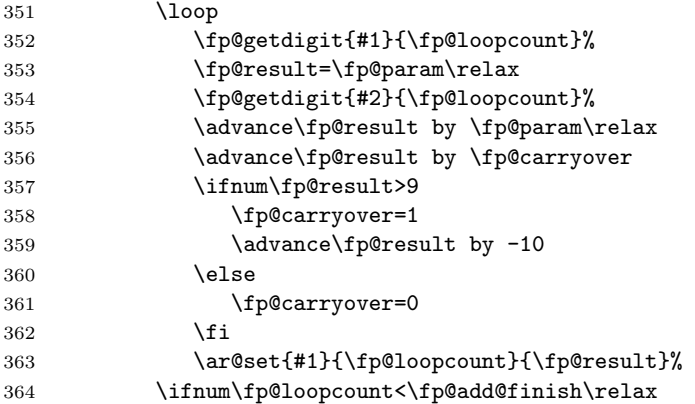

365 \advance\fp@loopcount by 1 \repeat

If the last pair had a carryover, take it into account. Then adjust the lower and upper limit of the result.

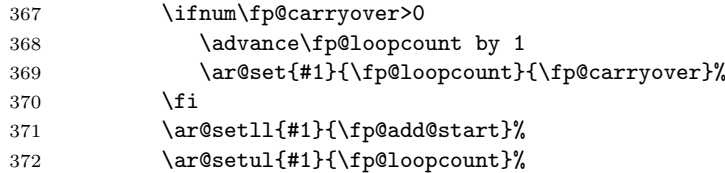

Finally, save the result in \fp@param to make it survive the endgroup character after \fi.

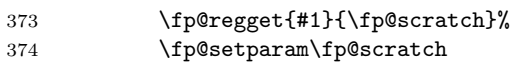

That's it. But if the two numbers have different signs, the situation is a bit more complicated. In this case, the amounts of #1 and #2 are saved in two temporary registers (fp@tempi and fp@tempii). The smaller one is subtracted from the larger one, and the sign of the result is adjusted according to the sign of #1 and #2. This is done by the subroutine \fp@regadd@sub, which also takes care of saving the result in \fp@param.

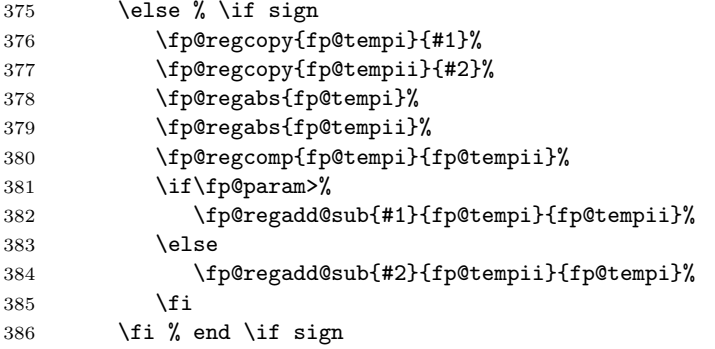

Now end the group to keep everything local, and read the result in \fp@param into register #1.

 }% \fp@regread{#1}{\fp@param}% }% end \fp@regadd

\fp@regadd@sub The macro \fp@regadd@sub is a subroutine of \fp@regadd.

\def\fp@regadd@sub#1#2#3{%

First, subtract #3 from #2. The restriction  $#2 > #3$  is ensured by the calling \fp@regadd.

\fp@regsub@restricted{#2}{#3}%

#1 is the original number of which #2 is the amount. So, if it is negative, the final result also has to be negative. This is done by the following four lines.

```
392 \fp@regcomp{#1}{@0}%
393 \if\fp@param<%
394 \fp@regneg{#2}%
395 \fi
```

```
Now, the final result is stored in #2. Make it globally available using \fp@setparam.
                     396 \fp@regget{#2}{\fp@scratch}%
                     397 \fp@setparam\fp@scratch
                     398 }% end \fp@regadd@sub
\fp@regsub@restricted The macro \fp@regsub@restricted does the actual work of subtracting #2 from
                      #1, provided that #1 is greater than #2. It is called by \fp@regadd@sub and by
                      \fp@regdiv.
                     399 \def\fp@regsub@restricted#1#2{%
                     First, we start a group to keep counters etc. local. Then, we determine the start
                     and end position for the loop, as above for \fp@regadd.
                     400 {%
                     401 \fp@settomin{\fp@loopcount}{\ar@getll{#1}}{\ar@getll{#2}}%
                     402 \edef\fp@lowermin{\number\fp@loopcount}%
                     403 \fp@settomax{\fp@tempcount}{\ar@getul{#1}}{\ar@getul{#2}}%
                     404 \edef\fp@uppermin{\number\fp@tempcount}%
                     Now subtract the corresponding digits, taking into account a possible carryover.
                     405 \fp@carryover=0
                     406 \loop
                     407 \fp@getdigit{#1}{\fp@loopcount}%
                     408 \fp@result=\fp@param\relax
                     409 \fp@getdigit{#2}{\fp@loopcount}%
                     410 \advance\fp@result by -\fp@param\relax
                     411 \advance\fp@result by \fp@carryover
                     If the result is < 0, add 10 to the result and set the carryover to -1.
                     412 \ifnum\fp@result<0
                     413 \fp@carryover=-1
                     414 \advance\fp@result by 10
                     415 \text{delse}416 \fp@carryover=0
                     417 \fi
                     Now save the result and repeat if there are further digits.
                     418 \ar@set{#1}{\fp@loopcount}{\fp@result}%
                     419 \ifnum\fp@loopcount<\fp@uppermin\relax
                     420 \advance\fp@loopcount by 1
                     421 \repeat
                     If there is a carryover for the last two digits, take it into account.
                     422 \ifnum\fp@carryover=-1
                     423 \advance\fp@loopcount by 1
                     424 \ar@set{#1}{\fp@loopcount}{-1}%
                     425 \fi
                     Now adjust the upper and lower limit of the result, and save it in \fp@param.
                     426 \ar@setll{#1}{\fp@lowermin}%
                     427 \ar@setul{#1}{\fp@loopcount}%
                     428 \fp@regget{#1}{\fp@scratch}%
                     429 \fp@setparam\fp@scratch
                     430 }%
                     Finally, assign the result to #1 inside the current group.
                     431 \fp@regread{#1}{\fp@param}%
                     432 }% end \fp@regsub@restricted
```
\fp@regsub The macro \fp@regsub subtracts register #2 from register #1. This is done by negating #2 inside a group and calling \fp@regadd.

```
433 \def\fp@regsub#1#2{%
434 \{ \%<br>435
        \fp@regneg{#2}%
436 \fp@regadd{#1}{#2}%
437 \fp@regget{#1}{\fp@scratch}%
438 \fp@setparam\fp@scratch
439 }%
440 \fp@regread{#1}{\fp@param}%
441 }
```
\fp@regmul The macro \fp@regmul multiplies the value of register #1 with the value of register #2.

> 442 \def\fp@regmul#1#2{% 443 {%

First, we initialize the temporary register fp@temp1 as zero; it will be used to hold the results so far. Then we start the outer  $xloop$  which will run through all digits of #2, beginning at the lower limit.

![](_page_17_Picture_339.jpeg)

Then we initialize the inner loop, which multplies the current digit of #2 with #1 digit after digit, saving the result in \fp@newnum.

![](_page_17_Picture_340.jpeg)

460 \else 461 \fp@carryover=0  $462 \overline{14}$ 463 \edef\fp@newnum{\number\fp@result\fp@newnum}% 464 \ifnum\fp@loopcount<\ar@getul{#1}\relax 465 \dvance\fp@loopcount by 1 466 \repeat 467 \edef\fp@newnum{\number\fp@carryover\fp@newnum}%

```
468 \fp@regread{fp@temp2}{\fp@newnum}%
```
Now fp@temp2 holds the partial result for this digit of #2. We have to multiply it with  $10^n$ , if n is the number of digits of #2 completed so far. This is done by calling  $\frown$ fp@shiftright with  $-n$  as second argument.

469 \fp@tempcount=\fp@loopcountii

- 470 \advance\fp@tempcount by -\number\ar@getll{#2}\relax
- 471 \fp@shiftright{fp@temp2}{\fp@tempcount}%

Now we add fp@temp2 to the results so far and iterate if there are further digits.

```
472 \fp@regadd{fp@temp1}{fp@temp2}%
473 \ifnum\fp@loopcountii<\ar@getul{#2}\relax
```
474 \advance\fp@loopcountii by 1

```
475 \xrepeat
```
The final result of the multiplication will have as much afterpoint digits as #1 and #2 have together. Adjust this.

```
476 \fp@tempcount=\ar@getll{#1}\relax
```
477 \advance\fp@tempcount by \ar@getll{#2}\relax

```
478 \fp@shiftright{fp@temp1}{\fp@tempcount}%
```
If #1 and #2 have different signs, the result is negative, otherwise positive.

```
479 \if\ar@getsig{#1}\ar@getsig{#2}%
```
 $480 \overline{)}$   $\overline{)}$   $\$ 

481 \fp@regneg{fp@temp1}%

 $482$  \fi

Finally, save the result via \fp@setparam and assign it to #1 after the end of the group.

483 \fp@regget{fp@temp1}{\fp@scratch}%

- 484 \fp@setparam\fp@scratch
- 485 }%

486 \fp@regread{#1}{\fp@param}%

487 } % end \fp@regmul

\fp@regdiv The macro \fp@regdiv divides register #1 by register #2. It works by repeated subtraction.

> 488 \def\fp@regdiv#1#2{% 489 {%

The amount of the two numbers is read into the two temporary registers fp@temp1 and fp@temp2.

```
490 \fp@regcopy{fp@temp1}{#1}%
491 \fp@regcopy{fp@temp2}{#2}%
492 \fp@regabs{fp@temp1}%
493 \fp@regabs{fp@temp2}%
```
First, we determine the initial shift for fp@temp2. This is the shift which will make fp@temp2 have as many digits before the decimal sign as fp@temp1. \fp@firstnonzero is used, because the upper limit need not be the first non-zero digit.

```
494 \fp@firstnonzero{fp@temp1}%
495 \fp@loopcountii=\fp@param\relax
496 \fp@firstnonzero{fp@temp2}%
497 \advance\fp@loopcountii by -\fp@param\relax
498 \fp@shiftright{fp@temp2}{\fp@loopcountii}%
```
Now we initialize \fp@divnum which will hold the result. If \fp@loopcountii is smaller than zero, i. e., if the first digit of the result that will be computed is after the decimal sign, we have to initialize \fp@divnum with the decimal sign as well as with an appropriate number of zeros following it.

![](_page_19_Picture_282.jpeg)

The main loop follows. Each digit is determined by subtracting the divisor  $n$  times from the dividend until the result is smaller than the divisor. This is done only if \fp@loopcountii plus one is greater than -\fp@accuracy. If the divisor is equal to the dividend, the division is complete and the \xloop is terminated. Therefore, \fp@accuracy is locally set to '0', so that possibly following zeros are computed until the digit representing  $10^0$ . At the end, the divisor is divided by 10, and the next digit follows.

![](_page_19_Picture_283.jpeg)

#### 4.15 User interface

```
\fp@call@bin The macro \fp@call@bin is a common calling command used by the user com-
              mands for binary operations. It reads the values given in #2 and #3 into temporary
              registers, performs the operation specified in #4, and finally assigns the result to
              the command sequence given as #1.
```

```
541 \def\fp@call@bin#1#2#3#4{%
542 {%
543 \fp@regread{fp@user1}{#2}%
544 \fp@regread{fp@user2}{#3}%
545 \csname fp@reg#4\endcsname{fp@user1}{fp@user2}%
546 \fp@regget{fp@user1}{\fp@scratch}%
547 \fp@setparam\fp@scratch
548 }%
549 \edef#1{\fp@param}%
550 }
```
- \fpAdd As described above, the main work is done by \fp@call@bin, so this macro reduces to passing the parameters and specifying the desired operation. \def\fpAdd#1#2#3{\fp@call@bin{#1}{#2}{#3}{add}}
- \fpSub Just like \fpAdd. \def\fpSub#1#2#3{\fp@call@bin{#1}{#2}{#3}{sub}}
- \fpMul Just like \fpAdd. \def\fpMul#1#2#3{\fp@call@bin{#1}{#2}{#3}{mul}}
- \fpDiv Just like \fpAdd. \def\fpDiv#1#2#3{\fp@call@bin{#1}{#2}{#3}{div}}
- \fp@call@un Similarly, the unary operations \fpAbs and \fpNeg refer to the common macro \fp@call@un.

```
555 \def\fp@call@un#1#2#3{%
556 {%
557 \fp@regread{fp@user1}{#2}%
558 \csname fp@reg#3\endcsname{fp@user1}%
559 \fp@regget{fp@user1}{\fp@scratch}%
560 \fp@setparam\fp@scratch
561 }%
562 \edef#1{\fp@param}%
563 }
```
\fpAbs Pass the information and specify the action. \def\fpAbs#1#2{\fp@call@un{#1}{#2}{abs}}

```
\fpNeg Just like \fpAbs.
       565 \def\fpNeg#1#2{\fp@call@un{#1}{#2}{neg}}
```
\fpRound This macro does not fit into the scheme, so it has to be defined seperately.

```
566 \def\fpRound#1#2#3{%
567 {%
568 \fpRegSet{fp@user1}{#2}%
569 \fpRegRound{fp@user1}{#3}%
```
570 \fpRegGet{fp@user1}{\fp@scratch}% 571 \fp@setparam\fp@scratch 572 }% 573 \edef#1{\fp@param}% 574 }

\fpRegSet The register operations \fpRegSet, \fpRegGet, \fpRegAdd, \fpRegSub, \fpRegMul, \fpRegDiv, \fpRegAbs, \fpRegNeg, \fpRegCopy and \fpRegRound have the same syntax as the internal variants, so their definitions reduce to passing the parameters. The register name is always given as the first parameter.

575 \def\fpRegSet#1#2{\fp@regread{#1}{#2}}

- \fpRegGet As described above. 576 \def\fpRegGet#1#2{\fp@regget{#1}{#2}}
- \fpRegAdd As described above. 577 \def\fpRegAdd#1#2{\fp@regadd{#1}{#2}}
- \fpRegSub As described above. 578 \def\fpRegSub#1#2{\fp@regsub{#1}{#2}}
- \fpRegMul As described above. 579 \def\fpRegMul#1#2{\fp@regmul{#1}{#2}}
- \fpRegDiv As described above. 580 \def\fpRegDiv#1#2{\fp@regdiv{#1}{#2}}
- \fpRegAbs As described above. 581 \def\fpRegAbs#1{\fp@regabs{#1}}
- \fpRegNeg As described above. 582 \def\fpRegNeg#1{\fp@regneg{#1}}
- \fpRegCopy As described above. 583 \def\fpRegCopy#1#2{\fp@regcopy{#1}{#2}}

\fpRegRound As described above. 584 \def\fpRegRound#1#2{\fp@reground{#1}{#2}}

\fpAccuracy \fp@accuracy The user command \fpAccuracy \edefs the internal parameter \fp@accuracy, which stores the maximum number of digits after the decimal sign, i.e., the minimum for the lower limit of fp numbers. At the moment, \fp@accuracy does not affect the accuracy of any operation except \fp@regdiv. In fact, it was introduced when the definition of a termination condition for the loop was not possible without an externally given limit. \fp@accuracy is initialized to '5' digits after the decimal sign.

```
585 \def\fpAccuracy#1{\edef\fp@accuracy{#1}}
586 \fpAccuracy{5}
```
\fpDecimalSign \fp@decimalsign The command \fpDecimalSign allows the user to select any character for use as the decimal sign. The character is stored in \fp@decimalsign. Normally, the decimal sign will be either '.' or ','; a comma is the default. (Take a look at ISO 31-0, part 3.3.2, if you dislike this.)

```
587 \def\fpDecimalSign#1{\edef\fp@decimalsign{#1}}
588 \fpDecimalSign{,}
```
\fpThousandsep \fp@thousandsep Those macros are used to define and store a thousand seperator used by \fp@regoutput. By default, there is none.

```
589 \def\fpThousandSep#1{\edef\fp@thousandsep{#1}}
590 \fpThousandSep{}
```
#### 4.16 Constants

@0 The number zero ist stored in register @0, the number one in register @1.

```
@1 591 \fp@regread{@0}{0}
   592 \fp@regread{@1}{1}
```
## 4.17 Finish

Finally, restore the catcode of ' $\mathbb{Q}$ ' and **\endinput**.

```
593 \catcode'\@=\atcatcode\relax
594 \endinput
595 \langle/fltmain\rangle
```
## Index

Numbers written in italic refer to the page where the corresponding entry is described; numbers underlined refer to the code line of the definition; numbers in roman refer to the code lines where the entry is used.

![](_page_22_Picture_379.jpeg)

![](_page_23_Picture_663.jpeg)

![](_page_24_Picture_149.jpeg)

# Change History

![](_page_24_Picture_150.jpeg)